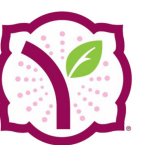

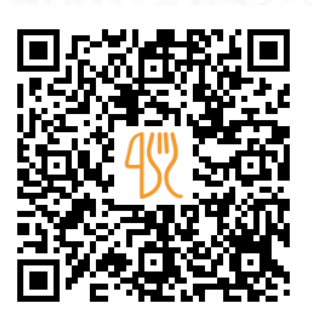

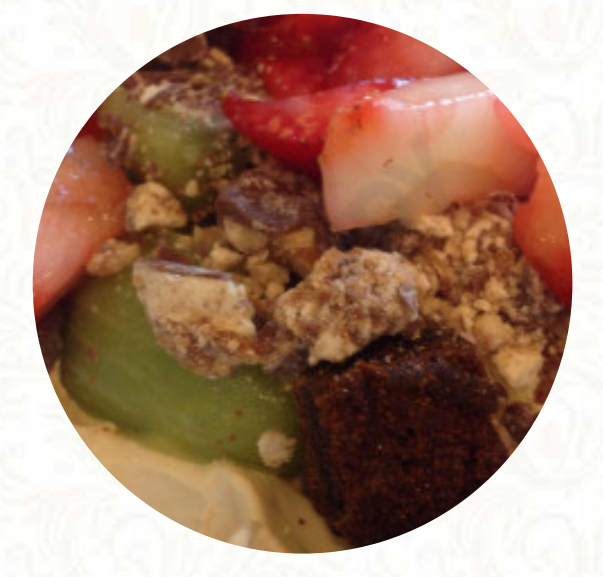

Yogurtland Menu

2700 Pinole Valley Rd, Pinole, CA 94564, United States **(+1)5107589000 - http://www.yogurt-land.com/** [https://menulist.menu](https://menulist.menu/)

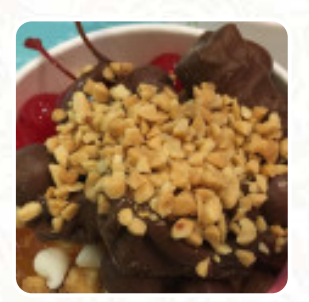

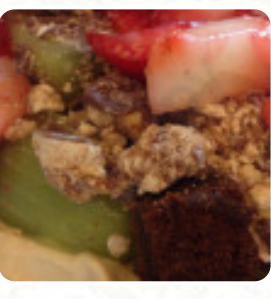

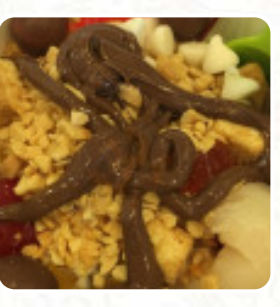

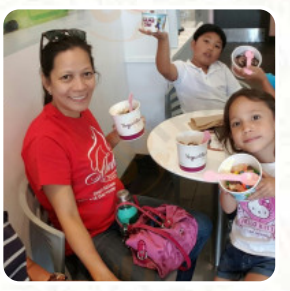

*[The Menu](https://menulist.menu/restaurants/pinole/yogurtland-36/m/full-menu) of Yogurtland from Pinole* includes about 15 different dishes and drinks. On average, you pay for a dish / drink about \$8.0. What [User](https://menulist.menu/user/anonym) likes about Yogurtland:

The staff was super friendly and thoughtful! Options were endless and great place for families! I wish they had inside seats. Costs were comparable perfect place for families! [read more.](https://menulist.menu/restaurants/pinole/yogurtland-36/f/feedback-reviews) What [User](https://menulist.menu/user/anonym) doesn't like about Yogurtland:

Using online pickup, and paid \$6.50 for regular size with no topping. The staff were efficient and I did not need to wait. However, the portion was smaller than expected. [read more.](https://menulist.menu/restaurants/pinole/yogurtland-36/f/feedback-reviews) Should you wish to sample tasty American **courses like burgers or barbecue**, then Yogurtland in Pinole is the ideal place for you, There are also nice **South American** dishes in the menu.

## Yogurtland Menu

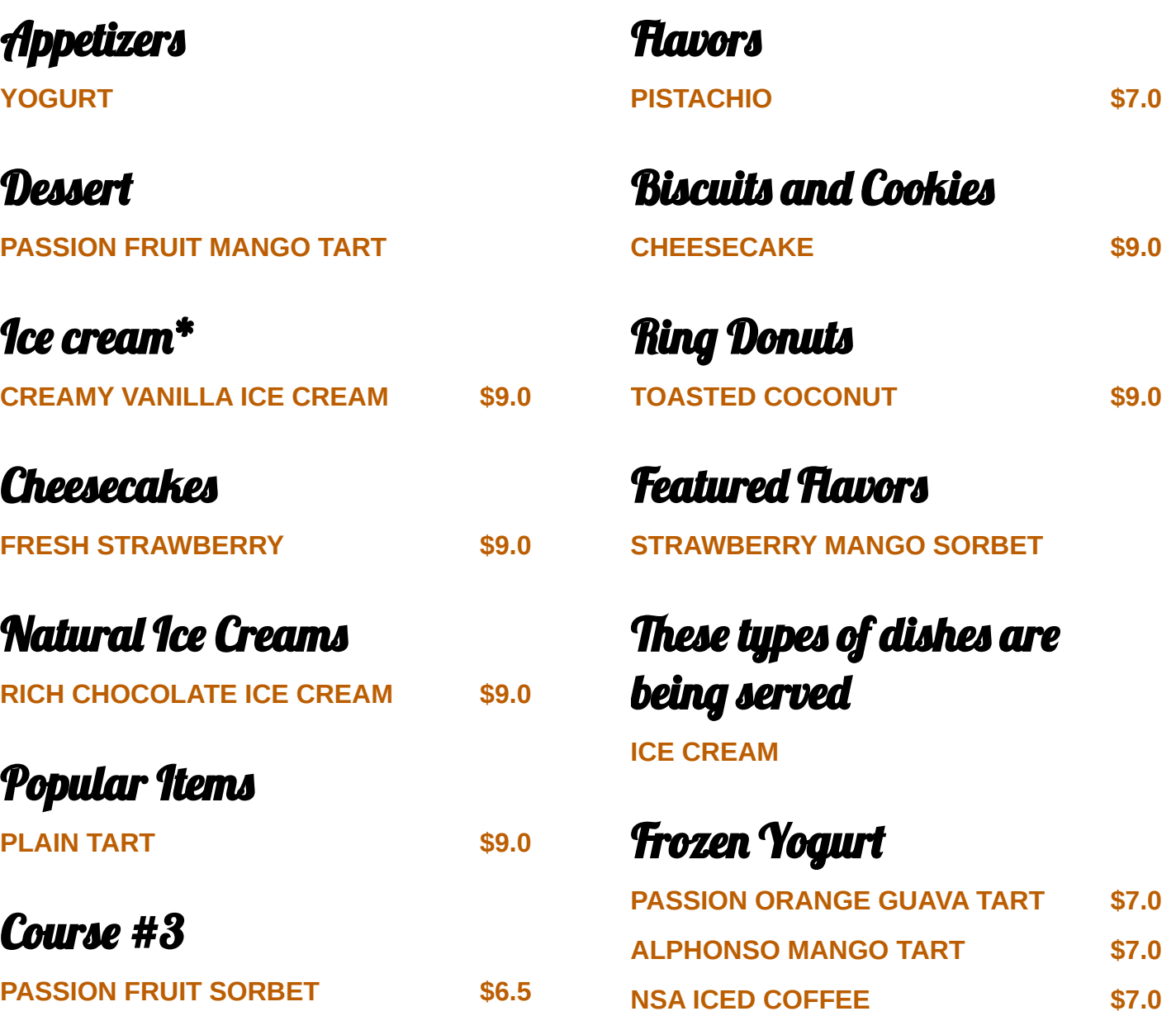

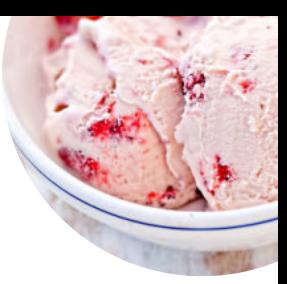

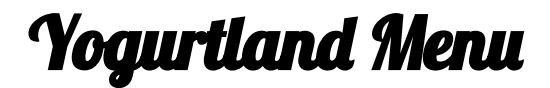

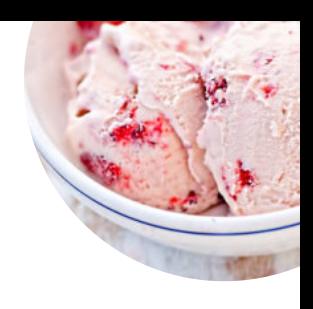

Yogurtland

2700 Pinole Valley Rd, Pinole, CA 94564, United States

**Opening Hours:** Monday 11:00 -22:00 Tuesday 11:00 -22:00 Wednesday 11:00 -22:00 Thursday 11:00 -22:00 Friday 11:00 -23:00 Saturday 11:00 -23:00 Sunday 11:00 -22:00

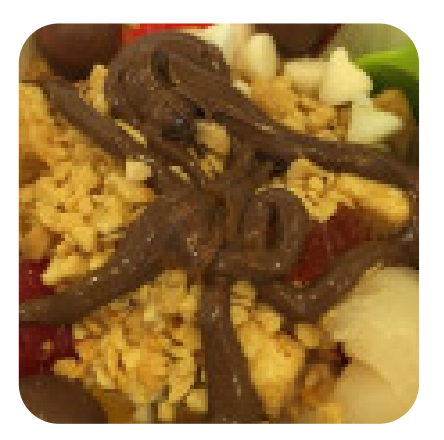

Made with [menulist.menu](https://menulist.menu/)